# Gears OS on Raspberry Pi

145759E 氏名 桃原優 指導教員 : 河野 真治

#### **1 Gears OS**

当研究室では、Code Segment と Data Segment によって 構成される Gears OS の開発を行っている。Gears OS は、 並列プログラミングフレームワークの Cerium と 分散フ レームワークの Alice の開発を通して得られた知見を元に 開発を進めている。

Cerium はオブジェクト指向言語である C++ を用いて開発 した並列プログラミングフレームワークである。Cell、マル チコア CPU、GPU を用いた並列実行をサポートしている。 並列処理の単位として Task を記述し、Task に他の Task との依存関係を設定する事で並列実行を実現するが、デー タは汎用ポインタで Task に渡されるため、データの依存 関係を保証できない。データの正しさや依存関係を保証で きていないので、並列処理は行えるが、信頼性が低い。そ の知見から、並列分散処理 には Code の分割だけではなく Data の分割も必要である事が分かった。

Alice では処理の単位である、 Code Segment、データの単 位である Data Segment を用いてプログラムを記述する。 Code Segment は使用する Input Data Segment、Output Data Segment を指定することで処理とデータの依存関係を 解決する。Gears OS では、Gear という単位を用いてプロ グラムを Code Gear、Data Gear に細かく分割するが、こ れは Alice の Code Segment、Data Segment にそれぞれ対 応する。

Gears OS では 当研究室で開発している CbC を用いて Data Sement を定義し、実装を行っている。

# **2 CbC**

Gears OS の実装には LLVM/Clang 上に実装した CbC(Continuation based C) を用いる。

CbC は Code Segment を基本的な処理単位とする。C の関 数とは異なり返り値を持たないが、Code Segment の宣言 は C の関数の構文と同じように行い、型に \_code を用い る。

CbC は for 文や while 文といったループ制御構文を持たな いので、ループ処理は自分自身への再帰的な継続を行う事 で実現する。

現在の Code Segment から次の Code Segment への移動は goto の後に Code Segment 名と引数を並べて記述する。こ の goto による処理の遷移を継続と呼ぶ。C と異なり、戻り 値を持たない Code Segment ではスタックに値を積んで行 く必要が無くスタックは変更されない。このようなスタッ クに値を積まない継続を軽量継続と呼ぶ。この軽量継続に より、並列化、ループ制御、関数コールとスタックの操作を 意識した最適化がソースコードレベルで行えるようになる。

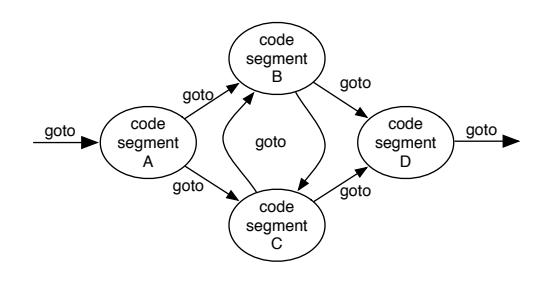

図 1: goto による code gear 間の継続

#### **3 Code Gear** と **Data Gear**

Gears OS では、プログラムの単位として Gear を用い る。Gear は並列実行の単位、データの分割、Gear 間の接 続等になる。Code Gear はプログラムの処理そのものであ り、任意の数の Data Gear を参照し、処理が完了すると任 意の数の Data Gear に書き込む。Code Gear は接続された Data Gear 以外にアクセスできない。Code Segment と同 じように Code Gear から次の Code Gear への処理の移動 は goto の後に Code Gear の名前と引数を指定する事で実 現できる。Data Gear はデータそのものを表す。int や 文 字列などの Primitive Data Type を持っている。Gear の特 徴として処理やデータの構造が Code Gear、Data Gear に 閉じている事にある。これにより、実行時間、メモリ使用 量などを予測可能なものにすることができる。

#### **4 Context**

接続可能な Code Gear、Data Gear のリスト、Temporal Data Gear 等のためのメモリ空間を持っており、Context を 通してアクセスすることができる。Context にはメインと なる Context と Worker 用の Context がある。Temporal Data Gear のためのメモリ空間は Context 毎に異なり、互 いに干渉する事はできない。

#### **5 Raspberry Pi** 上での実装

本研究では、ARM で動くシングルボードコンピュータで ある Raspberry Pi 上で Gears OS を動かせるようになる 事で、ハードウェア上でも信頼性があり、並列実行ができ るプログラミングを を記述できるようになる事を目指して いる。

Raspberry Pi の OS である Raspbian ではメモリが 256MB なので Raspberry Pi 上で直接 CbC をコンパイルする事が できない。qemu によるメモリの拡張もできないので、別の 手法で Raspberry Pi 上に CbC を実装する必要がある。

#### **6 LLVM CrossCompile**

Raspberri pi 上ではコンパイルするためのメモリが足り ないので、OSX 上で CrossCompile する事でこの問題を解 決する方法がある。

CrossCompile とは、別の OS で実行可能なコードを生成 するコンパイルの手法である。つまり、OSX であらかじめ Raspberry Pi で CbC が動くように CrossCompile を行い、 そのコードを Raspberry Pi に移せばよい。

arm-linux-gnueabihf-gcc を使用し、C で書かれたファイル を CrossCompile することで ARM のコードを生成できる 事を確認した。CbC でも CrossCompile できるコンパイラ を書く必要がある。

# **7** 仮装マシン

CrossCompile と別に linux 環境で CbC を動かした後に、 Raspberry Pi に載せる手法がある LLVM を動かす際に、オ プションで target を指定する事で、ARM のコードを生成 することができる。

linux 用の gcc を CbC に書き直す際に、gcc7 に書き直せ ば linker がそのまま使えるので、xv6 で動くようになる。 xv6 とは、マサチューセッツ工科大の大学院生向け講義の教 材として使うために、UNIX V6 という OS を ANSI-C に 書き換え、x86 に移植した OS である。xv6 は Raspberry Pi に移植する事ができる。ANSI-C で書かれている xv6 を CbC に書き直す事で、Raspberry Pi で CbC を動かせるよ うになる。

# **8 clang** のバージョンアップ

CbC はバージョン 3.9 の clang を使用している。現在の バージョンの LLVM と clang を使用して、CbC をコンパ イラできるように修正を加える必要がある。

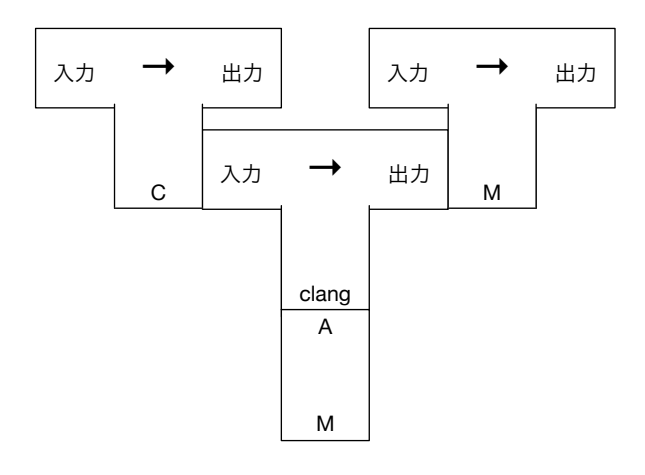

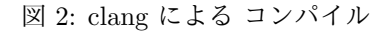

# 参考文献

- [1] 徳森 海斗, 河野真治. Llvm clang 上の continuation based c コンパイラ の改良, 2015.
- [2] 伊波立樹, 東恩納琢偉, 河野真治. Code gear、data gear に基づく os のプロトタイプ, 2016.
- [3] 小久保翔平, 河野真治. Code segment と data segment を持つ gears os の設計, 2016.
- [4] The LLVM Compiler Infrastructure. http://llvm. org.